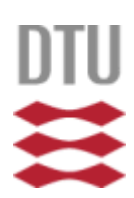

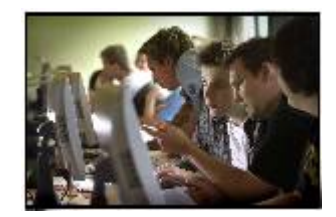

# **DTU license rules for MATLAB**

For MATLAB **two types of licenses** are available at DTU.

## **Concurrent (Net) License**

The concurrent license allows the MATLAB products to be licensed per concurrent user on computers that are on a network where the license manager can be accessed. The use of the concurrent license is free for the individual user using DTU owned hardware, given the hardware is placed in one of the central databars e.g. g-bar, m-bar, e-bar, k-bar, b-bar or vr-bar or the hardware is placed in a department with at least 15 MATLAB licenses (i.e. it is assumed that your department has signed up for MATLAB by paying 12.000 dkk/year to the central pool). **The concurrent license is for academic purpose only and under no circumstances may it be used for any commercial purpose.**

Please see [Math rules](http://www.mbar.dtu.dk/Mat_pakker/regler_2011.html/) for further details.

DTU provides access to a large number of tool-boxes (about 50 tool-boxes).

The software can be accessed either on the central compute servers (using e.g. ThinLinc to 'thinlinc.gbar.dtu.dk') or on e.g. a laptop which is connected to the net where the license manager can be accessed.

#### **Stand-alone License**

DTU has a pool of stand-alone licenses, which can be purchased by the individual user, or the system administrator at each department. **The price is 3000 dkk/year per user**. This includes a small number of tool-boxes (Simulink, Control System, System Identification, Neural Network, Optimization, Simulink Control Design, and Signal Processing).

If other tool-boxes are needed they can be purchased for **1000 dkk/year per tool-box**, and you must expect some time delay for obtaining those nonstandard licenses.

If you want to sign up for a stand-alone license you need to complete a form for each user. After having completed the form, the user will be registered at MathWorks' license center and receive a personal e-mail with the necessary licensing information. **Stand-alone licenses are issued for a limited time period of one year (current month + 1 year) and are strictly personal**.

**Please note that the stand-alone license is for academic purpose only and under no circumstances may it be used for any commercial purpose.**

#### **Please follow the guidelines below:**

- 1. Download and fill in the form Stand-alone license.
- 2. Send an e-copy (pdf-format) of the order form to [gbar-matlab@student.dtu.dk](mailto:gbar-matlab@student.dtu.dk) . A license key will be ordered at MathWorks, and the user will receive an email from the MathWorks' license system.

### **Further information**

The rules are established in order to ensure that we respect the MathWorks license rules. For further information on technical issues and the available toolboxes contact gbar-matlab@student.dtu.dk.